AutoCAD Serial Number Full Torrent Free [Mac/Win]

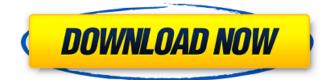

#### AutoCAD Crack + X64

Developed as part of the Autodesk software family, AutoCAD Download With Full Crack is a software application used for 2D and 3D design. Today, it is the dominant desktop design tool used by architects, mechanical engineers, and other design professionals. The software is available on most computers with Microsoft Windows operating systems, macOS, iOS, Android, Windows Phone, and Linux operating systems. AutoCAD History Autodesk developed the first release of AutoCAD on the ZX81, a small home computer released in 1982. The ZX81's BASIC interpreter was used for the first AutoCAD release, which did not allow the user to define their own commands. By 1983, the BASIC interpreter had been replaced by the EGAcompatible graphics mode. AutoCAD Basic was released to the public in April 1983. It allowed users to view objects on the screen and change their attributes. The user was also able to load predefined objects. From this point, the program could create a drawing by simply typing commands into a text field. From 1983 to 1984, AutoCAD Basic was bundled with the ZX81 and Spectrum home computers. Another version of AutoCAD, AutoCAD 1.0, was released in 1984. This release was more userfriendly. In May 1984, Autodesk released AutoCAD Standard for the Macintosh. In 1986, AutoCAD Graphics Language (ACGL) was added to the software, which enabled the user to define their own commands. This was the first version of AutoCAD that allowed users to define their own commands. This release was the first AutoCAD version to support rotary-dial, push button, slide-control, and touch-sensitive control. It was also the first release of AutoCAD that integrated a help system. By this time, AutoCAD was capable of drawing solid models, importing and exporting AutoCAD objects to AutoLISP and AutoCAD. It also included AutoLISP functions. AutoCAD 2.0 was released in 1987. It was one of the first 3D-capable software applications. AutoCAD 2.0 was designed for high-resolution graphics and included video functions. In 1991, AutoCAD 3.0 was released. It was a major upgrade. The update included a new standardized format. It included the ability to send files to AutoCAD. Another major upgrade was the addition of AutoC

#### AutoCAD Crack+ Activation Code With Keygen Latest

User interfaces The Windows interface of AutoCAD is laid out in a 2D canvas, with a sidebar for easier selection of objects. Toolbars are provided to control various drawing functions and the main menu bar. The menu bar is visible at all times, and its items can be dragged and rearranged by the user. There is also a toolbox which can be invoked via the menu bar, with all of AutoCAD's standard and custom tools. A separate window is provided for plotting data. Finally, it is possible to launch multiple applications at once. One of the more important features of AutoCAD is its coordinate system. The program recognizes objects as having a three-dimensional coordinate system, based on the Z-axis of the drawing's coordinate system (that is, X, Y and Z values). With the default settings, the x- and y-axes of the drawing plane are the "picture plane". There are four drawing spaces: "Work", "Title", "Model" and "Plot". The Work space is used for drawing, where the cursor is set to the drawing position and other tools can be placed. The Title space contains the title of the drawing and commands used to manipulate the title. The Model space is where lines, arcs, circles, and text are placed. The Plot space is for plotting objects on the drawing and is only visible when drawing is enabled. A snap-to-grid feature can be used to help with alignment of objects. AutoCAD also has a

parallel coordinate system for laying out two-dimensional drawings. Before version 2016, there was no graphic preview of objects in the drawing space or the user interface. Since AutoCAD 2010, a graphic preview of 3D-objects can be displayed in the 3D viewport. There is a user interface for adjusting the view and transforming the objects. It consists of the Viewport which shows the location of the current drawing space, and the Object Selector which allows the user to select objects for use in the current drawing space. The Object Selector is a parallel coordinate system that shows a two-dimensional representation of the model, with the viewport used to view and modify the model. Autodesk's ConceptDraw diagramming software uses AutoCAD's drawing tools. See also List of AutoCAD features Comparison of CAD editors for CAE CAD – the organization of CAD software products DraftSight - similar application from Autodesk a1d647c40b

## AutoCAD License Code & Keygen

Using Autocad click File->Export on the main menu. Select "Save as PDF" Save the file to your desktop Fix keygen Activation error Install HP ColorHug with HPE Paint and get this: Run HP ColorHug Choose Export From... Click "Select the output format" and choose PDF format. Click "Export" and choose export. To prevent from installing Autocad Activator again, you can just delete it. How to update the software Just delete the old Autocad and install it again. How to download Autocad keygen? You can download it from here. And you can use the latest version that I found here Update from 9:31:21 pm: You should update first Autocad before you activate it. So you can use Windows update to update autocad. Open the task manager and end the Autocad.exe first. Then open the Windows update. You will see the Autocad update in it. Then follow the instructions for your autocad version. Update from 9:40:09 pm: Just insert CD into drive or run CD. Click System -> Add/Remove Programs. Remove Autocad 2013. Note: If you do not remove Autocad 2013 before, it may show an error when you start Autocad. Update from 9:43:24 pm: Uninstall Autocad 2013 first. Right click the taskbar and choose "Task Manager" Find Autocad.exe and end it. Then right click the taskbar and choose "Task Manager" Find Autocad.exe and end it. Update from 10:34:56 am: If the Autocad keygen is not working, you may need to install some files. Select System -> Add/Remove Programs. Click Autocad 2013. Click Change/Remove. Click Change/Remove button. Change the default language if there's no English. Select System -> User Account Control -> Settings -> Control Panel. Click Language. Now you can use Autocad. Update from 12:41:52 am: Run cd "C:\Program Files\Autocdes\Autocad 2013" Start Autocad from Autocad 2013 folder.

### What's New in the AutoCAD?

Update the markups automatically when your component design changes, enabling you to merge your design, use existing 2D and 3D component design models and create component assemblies. Support for AutoCAD 2023 features a refreshed installation experience in the AutoCAD Products & Features application. For information, see the AutoCAD Products & Features manual. See new workflow features that support collaborative 3D and surface design in AutoCAD. Additional Improvements to 3D Modeling and 2D Drawing Interoperability Support for importing TMP and MSDWG files into DWG for editing Importing and editing of DGN/DWG-based DWF models 2D DWG, DGN, and DXF Drawing Improvements Simplified commands in the 2D drawing tools. The 2D drawing tools have been enhanced with features such as simplified commands and more flexible workflows for editing 2D drawing objects. 2D drawing commands: "Pen up" and "Pen down" commands are removed. The command that is now used is "Keep drawing on". Editing commands: Add anchor points, modify existing anchor points, move anchor points, and delete anchor points are improved. "Keep drawing on" command has a new option, "Keep drawing on current point". "Start drawing" command is added for creating rectangles and line segments. "Keep drawing" command can be used to create a rectangle and line segment using the click-and-drag method. The width and height of a rectangle and line segment can be specified using the mouse or keyboard. The "Start drawing" command also supports the clickand-drag method. The stroke can be changed, the starting point can be changed, and the sides can be adjusted using the horizontal and vertical handles. 2D drawing tool tips: "Create a circle" tool tip is added. "Draw a line" tool tip is added. "Use vertex command" tool tip is added. "Edit current object" tool tip is added. "Select current object" tool tip is added. "Select all" tool tip is added. "Clear selected" tool tip is added. "Match color

# System Requirements:

Requires a machine running Windows XP, Vista, or 7. Requires at least 1 gigabyte of memory. Requires a DirectX 9.0-capable graphics card. Requires a headset. To Run To run the game, simply insert the CD/DVD into the drive and follow the instructions on-screen to install the game. You can choose to install the game on your hard drive or on your Xbox 360 hard drive. After installing the game, launch the HOMM3d.exe application. First,